# **QUICKSTART**

## **Red Hat System Administration II (RH134VT)**

**Modality: Virtual Classroom Duration: 5 Days SATV Value: CLC: NATU: SUBSCRIPTION: No**

### **About this course:**

This training course is part II of the Red Hat System Administration course and uses virtual classes to teach the candidates. Students will take part in active conversations, practical tasks, knowledge checks, and interactive discussions to ensure that each student is learning something.

Following up on the roots set in the first part of the course, the students will be taught more complex and deeper features to broaden their skill set as an administrator. At the end of this five-day course, students will be able to perform all the Red Hat System Administrator tasks perfectly.

A Red Hat System Administrator earns \$72,762 on average per annum.

## **Course Objective:**

At the end of the course, candidates shall be able to:

- Configure and troubleshoot networks
- Manage file systems and data logical volumes
- Have complete control over user access
- Have complete control over file access
- Install and manage Linux services and other necessary processes
- Have a strong concept of command-line operations
- Troubleshoot controlling user access
- Troubleshoot file access

#### **Audience:**

This course targets IT professionals who are already done with Red Hat System Administration I course and now want to start a career as a full-time Linux administrator at an enterprise.

## **Prerequisites:**

Students must have the certification of Red Hat System Administration I before enrolling in Red Hat System Administration II.

## **QUICKSTART**

## **Suggested prerequisites courses:**

• [Red Hat System Administration I \(RH124\)](https://www.quickstart.com/red-hat-system-administration-i-rh124.html)

## **Course Outline:**

#### **Automate installation with Kickstart**

Automate the installation of Red Hat Enterprise Linux systems with Kickstart.

#### **Use regular expressions with grep**

Write regular expressions that, when partnered with grep, will allow you to quickly isolate or locate content within text files.

#### **Create and Edit text files with vim**

• Introduce the vim text editor, with which you can open, edit, and save text files.

#### **Schedule future Linux tasks**

Schedule tasks to automatically execute in the future.

#### **Manage priority of Linux processes**

• Influence the relative priorities at which Linux processes run.

#### **Control access to files with access control lists (ACL)**

• Manage file security using POSIX access control lists.

#### **Manage SELinux security**

• Manage the Security Enhanced Linux (SELinux) behavior of a system to keep it secure in case of a network service compromise.

#### **Connect to network-defined users and groups**

Configure systems to use central identity management services.

#### **Add disks, partitions, and file systems to a Linux system**

• Manage simple partitions and file systems.

#### **Manage logical volume management (LVM) storage**

Manage logical volumes from the command line.

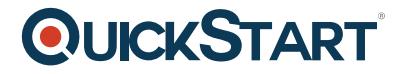

### **Access networked attached storage with network file system (NFS)**

Access (secure) NFS shares.

#### **Access networked storage with SMB**

Use autofs and the command line to mount and unmount SMB file systems.

#### **Control and troubleshoot the Red Hat Enterprise Linux boot process**

#### **Limit network communication with firewall**

Configure a basic firewall.

#### **Comprehensive review**

Practice and demonstrate knowledge and skills learned in this course